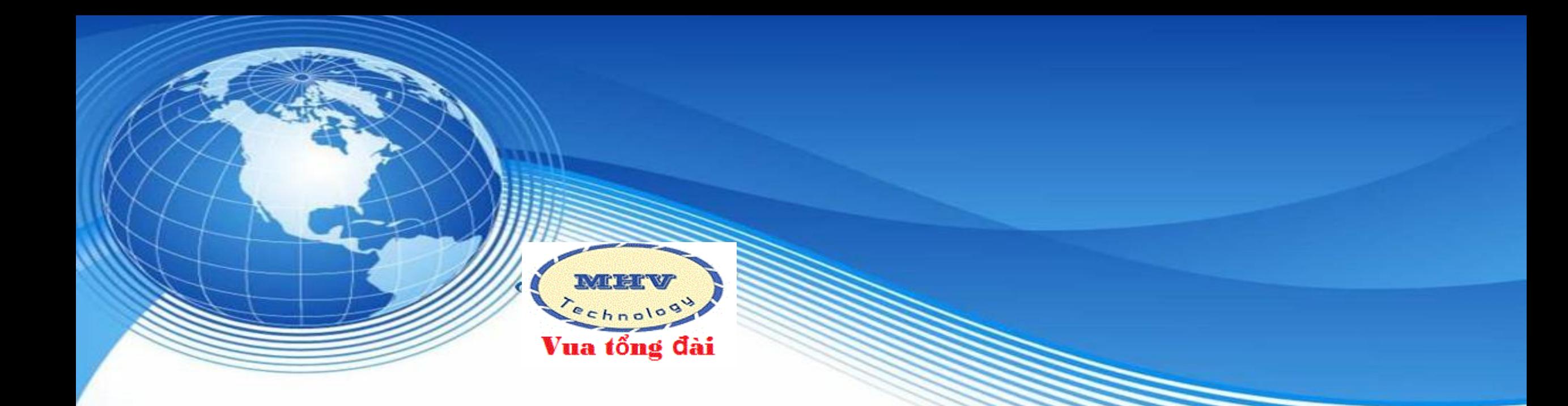

# **LẬP TRÌNH CƠ BẢN TỔNG ĐÀI**

### **PANASONIC KX-NS300**

Cộng ty Cổ phần cộng nghệ số MHV Việt Nam

### UNG

- ❖ KHAI BÁO TRUNG KẾ, PAGER, MOH
- ❖ THAY ĐỔI SỐ NỘI BỘ
- ❖ ĐỔ CHUÔNG MÁY NHÁNH, NHÓM, TRƯỢT SỐ
- ❖ DISA
- ❖ HẠN CHẾ ĐẦU SỐ GỌI
- ❖ ACCOUNT CODE (MÃ TÀI KHOẢN)
- ❖ GIỚI HẠN CUỘC GỌI TRÊN ĐƯỜNG TRUNG KẾ

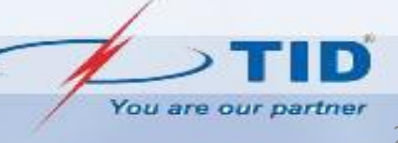

### **TRẠNG THÁI CARD**

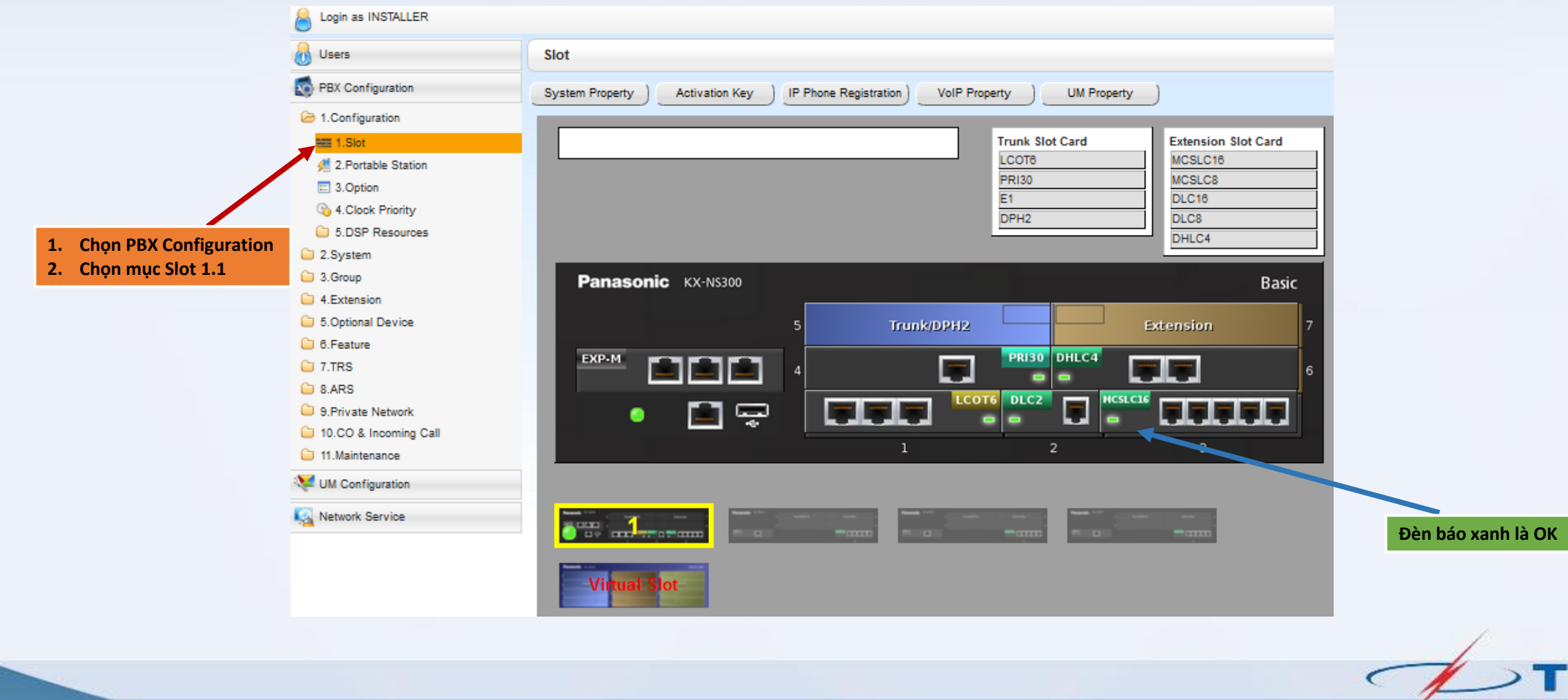

D

### **KHAI BÁO TRUNG KẾ**

**Bước 1: chọn khung cần khai báo trung kế**

- **Số 1: khung chính (NS300)**
- **Số 2,3,4: khung phụ (NS320)**

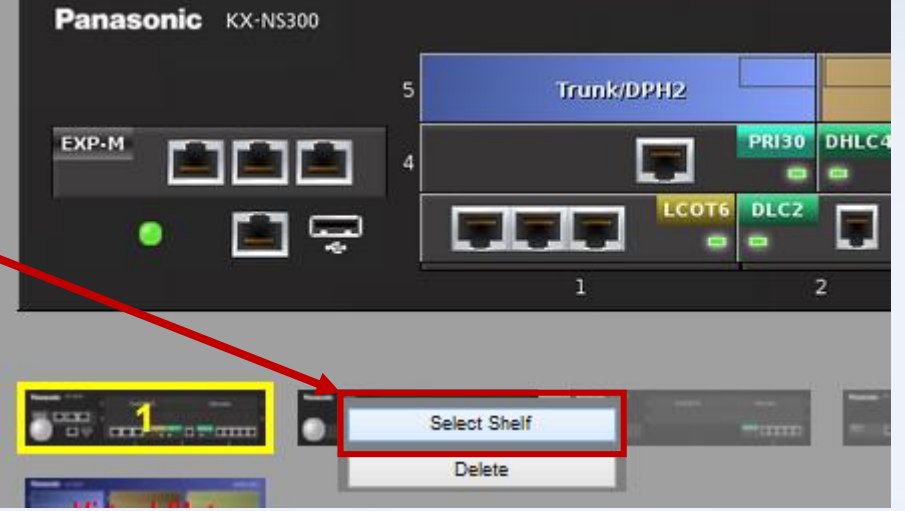

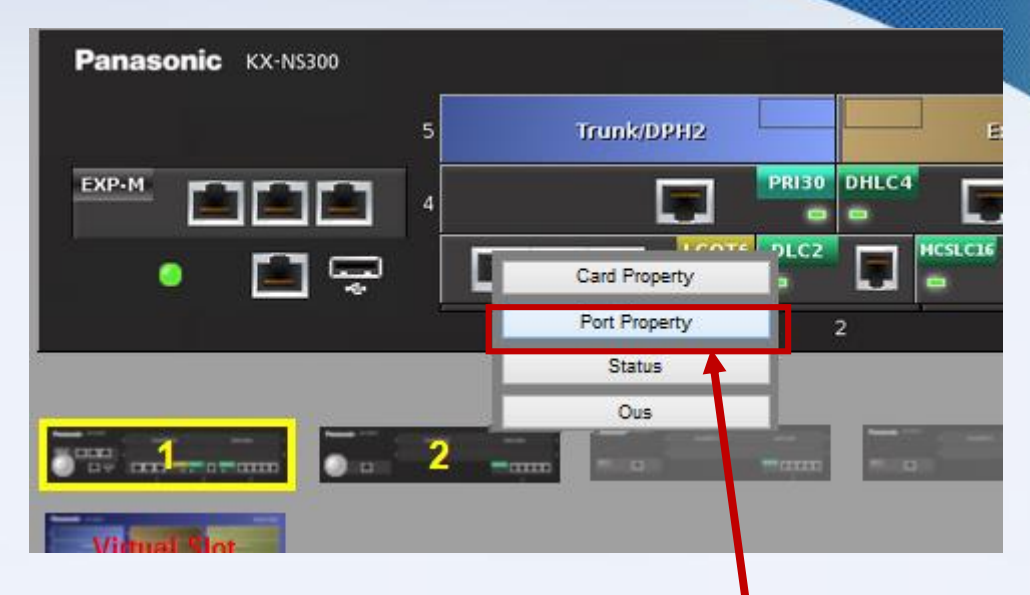

#### Port Property - LCO Port

**Ví dụ: sử dụng 2 đường trung kế:** ▪ **INS cổng CO 1 và CO 2**

▪ **OUS các cổng CO còn lại**

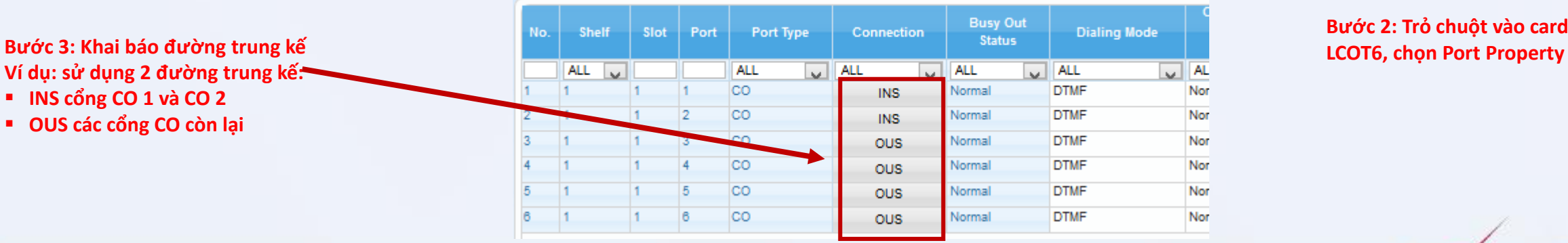

#### **Bước 2: Trỏ chuột vào card trung kế**

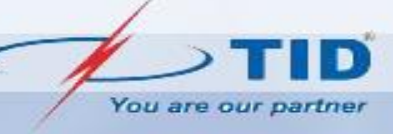

### **KHAI BÁO PAGER, MOH**

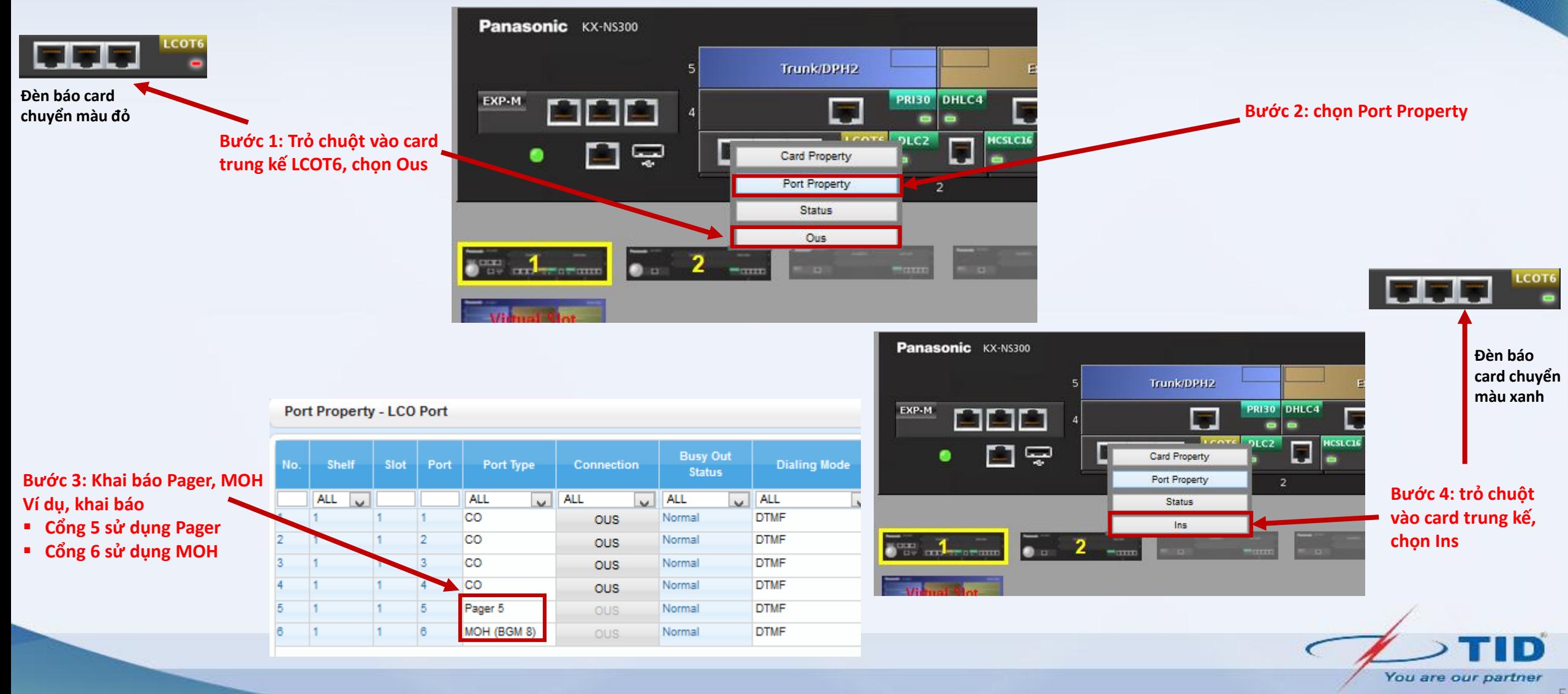

# **THAY ĐỔI SỐ NỘI BỘ**

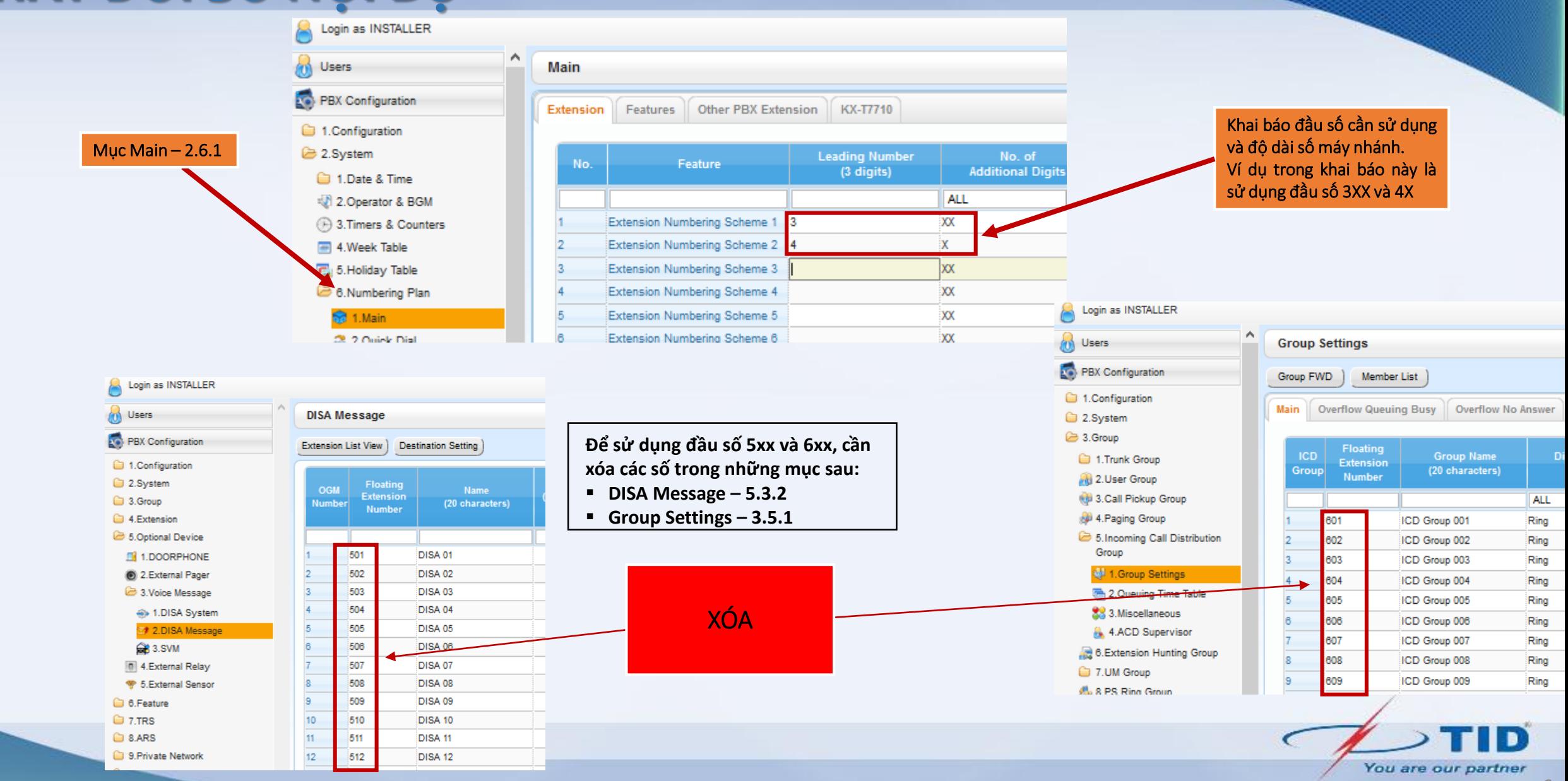

### **THAY ĐỔI SỐ NỘI BỘ**

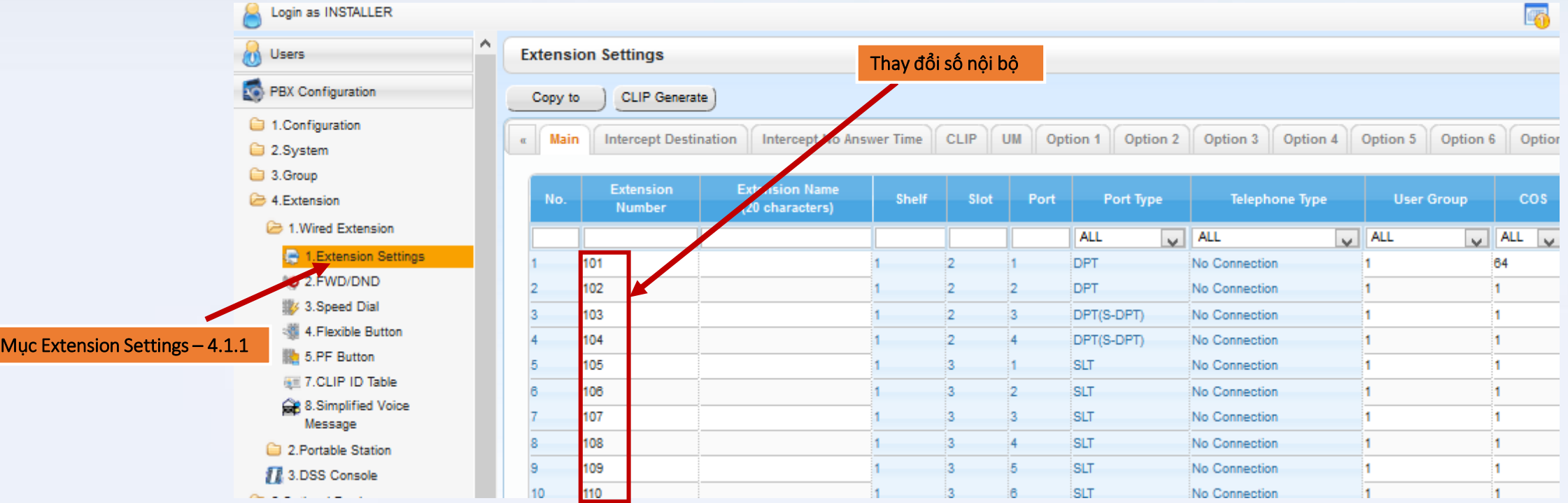

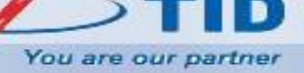

### ĐỔ CHUÔNG MÁY NHÁNH

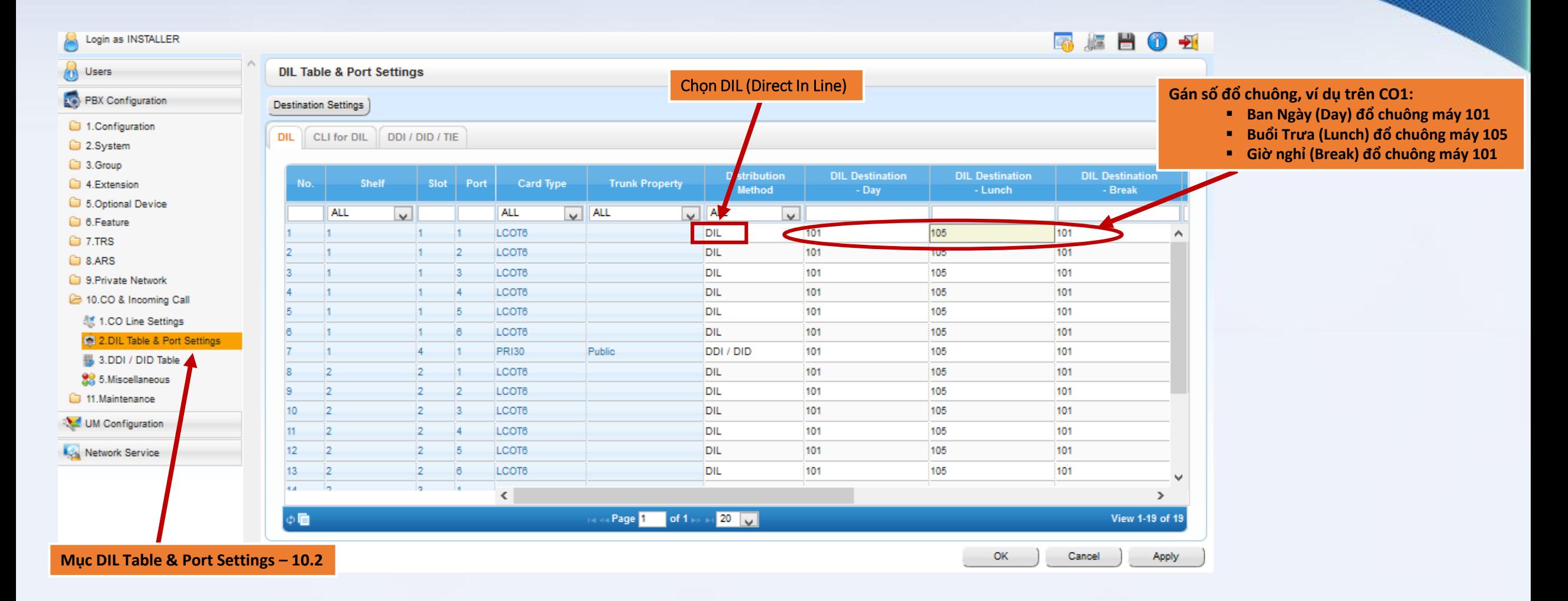

You are our partner

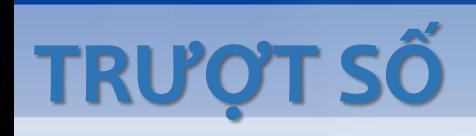

#### ❖ **Bước 1: Khai báo nhóm trượt**

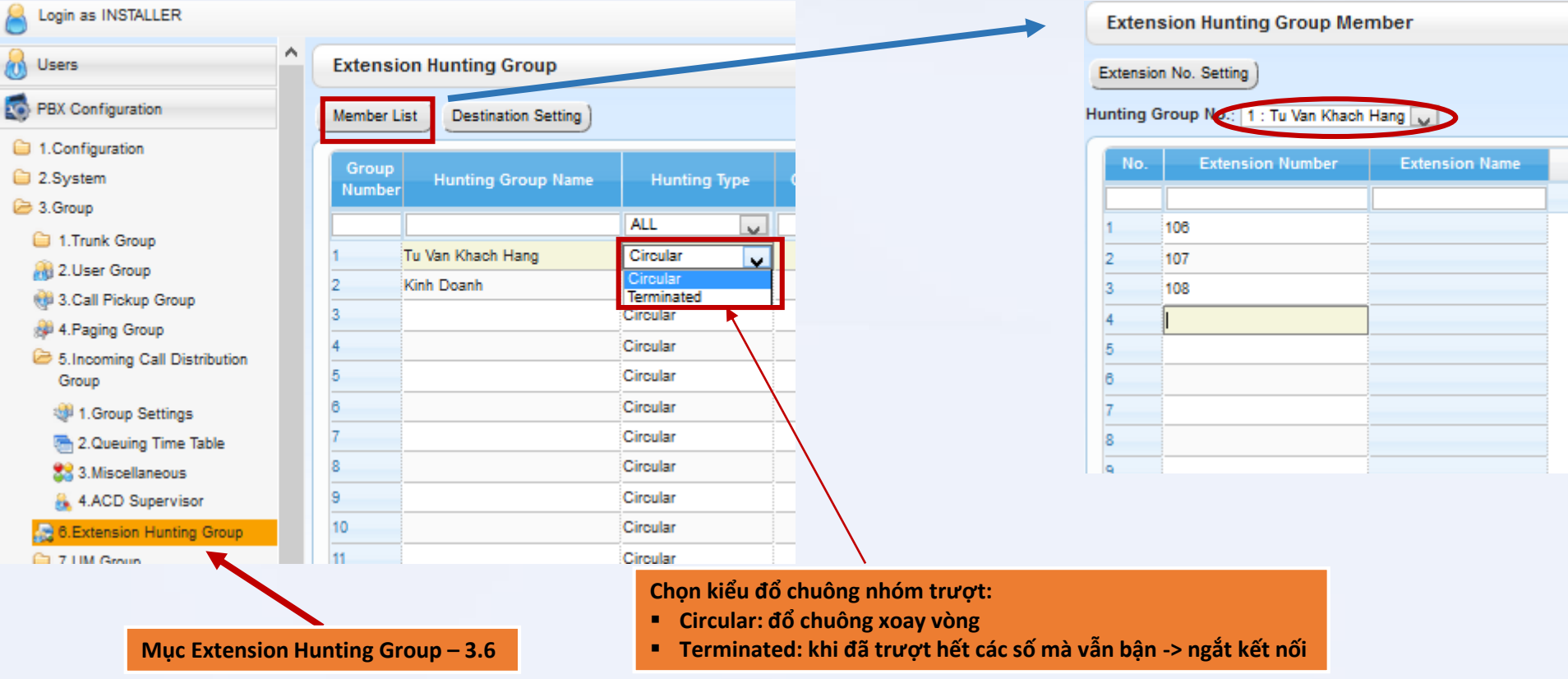

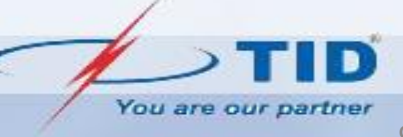

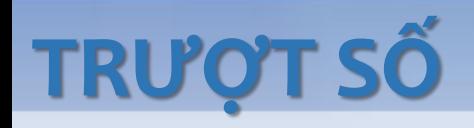

#### ❖ **Bước 2: Gán đổ chuông nhóm trượt**

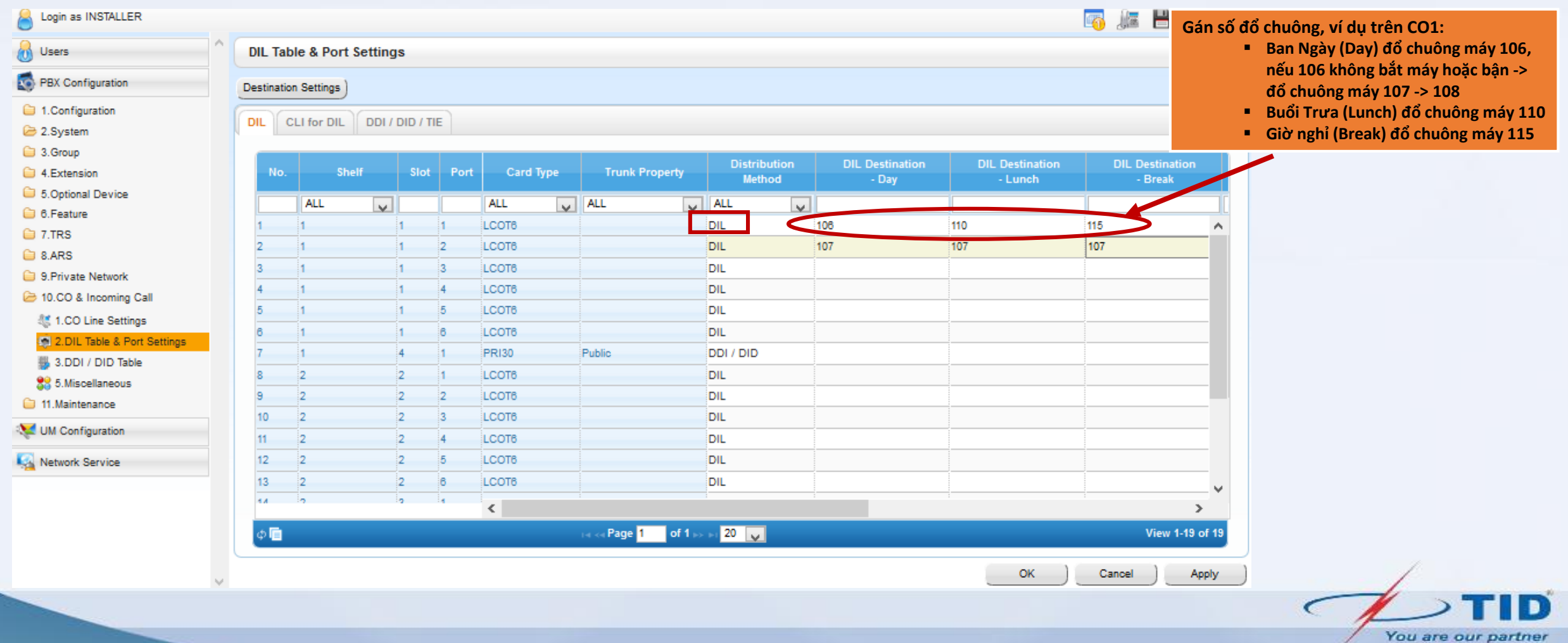

### ĐỔ CHUÔNG NHÓM MÁY NHÁNH

❖ **Bước 1: Khai báo nhóm**

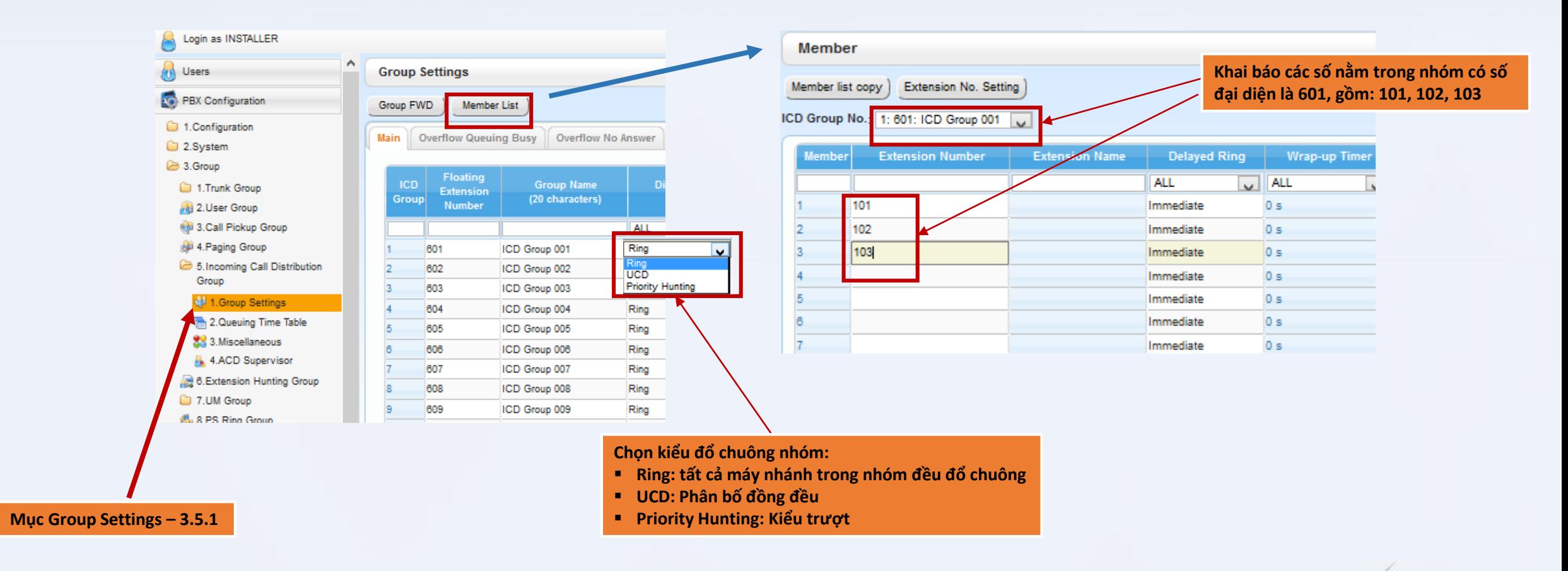

#### You are our partner

## ĐỔ CHUÔNG NHÓM MÁY NHÁNH ❖ **Bước 2: Gán đổ chuông nhóm**

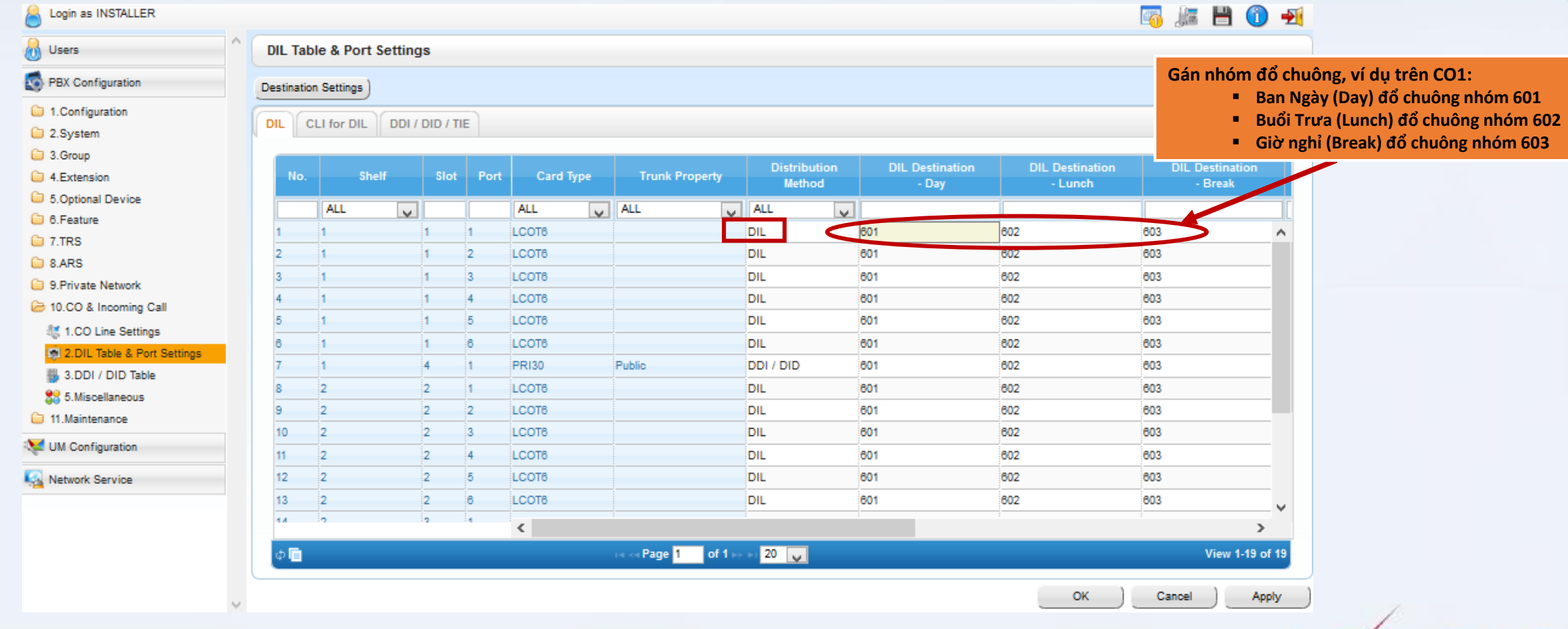

**DISA**

#### ❖**Bước 1: Khai báo các bản tin DISA**

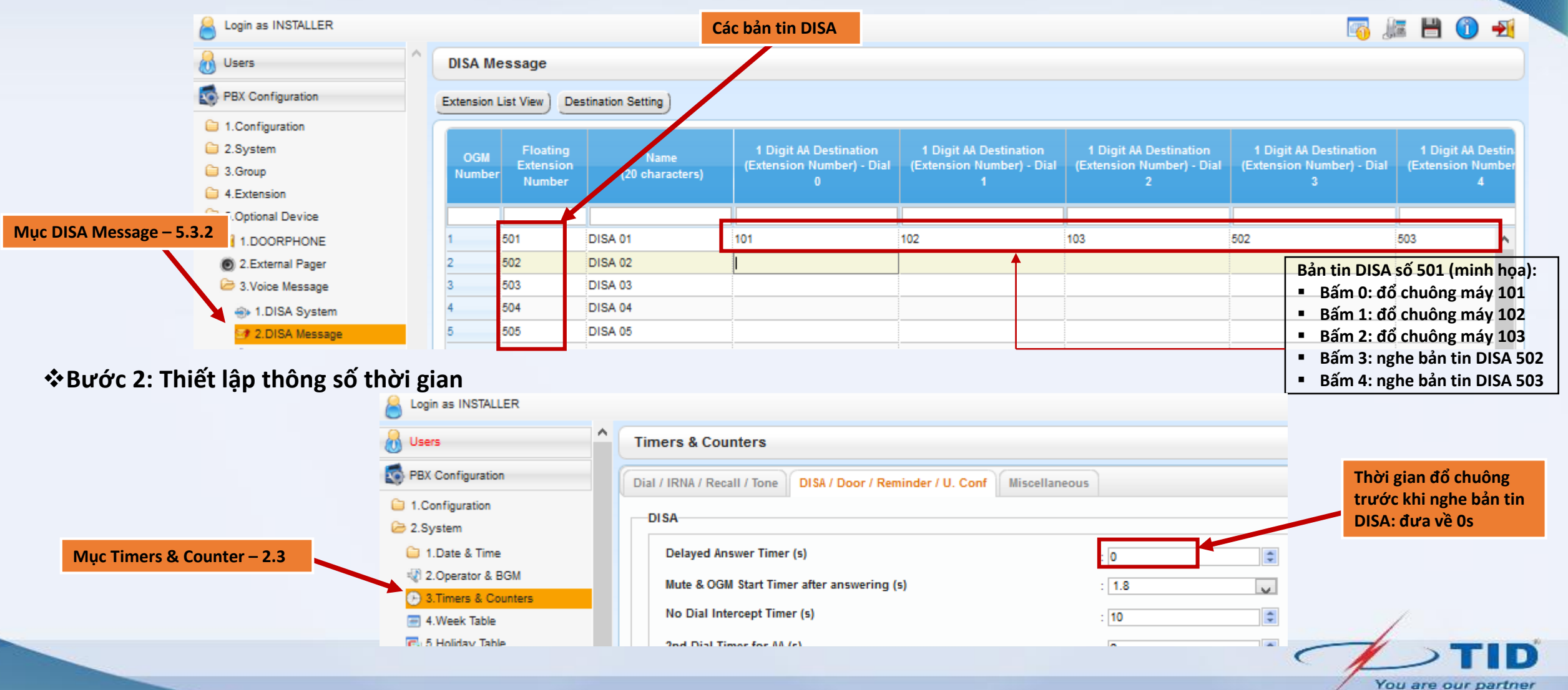

**DISA**

#### ❖**Bước 3: Gán bản tin DISA vào đường trung kế**

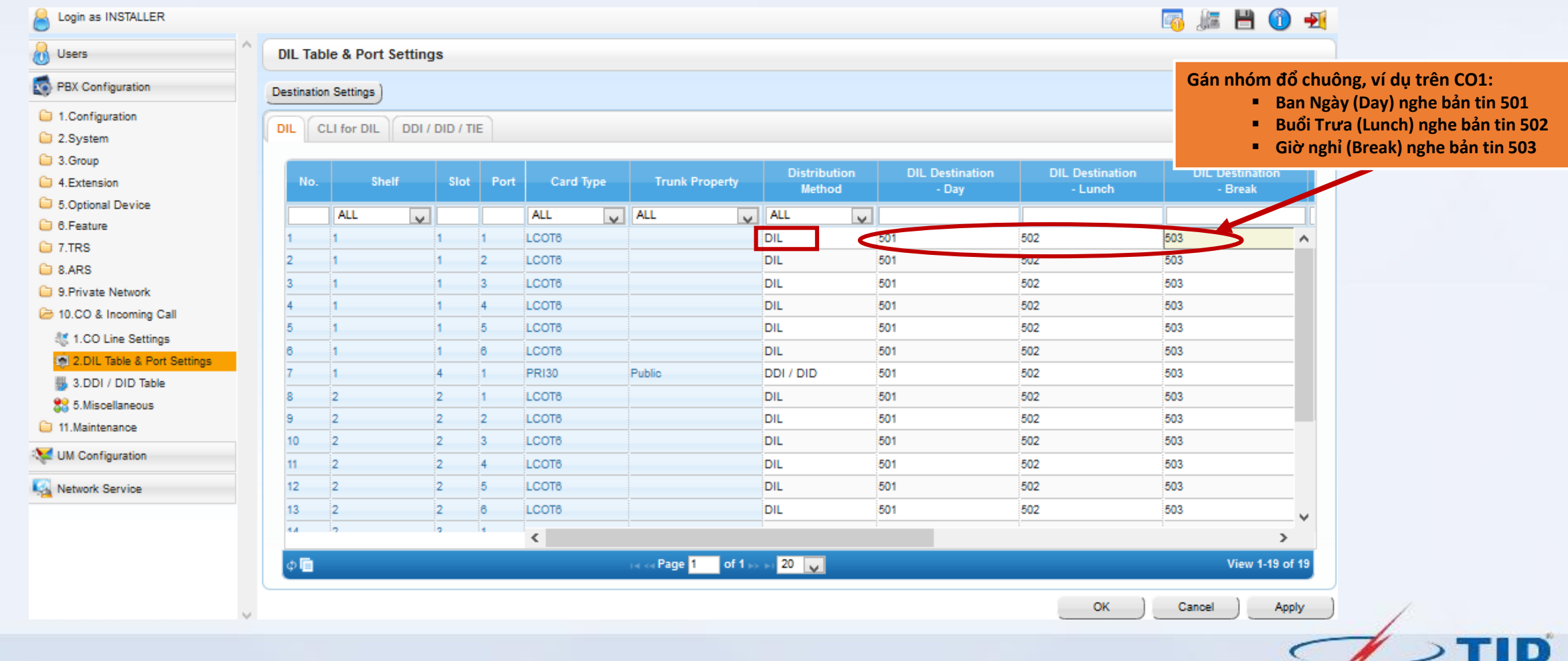

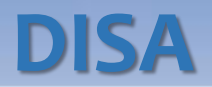

#### ❖**Bước 4: Ghi âm lời chào**

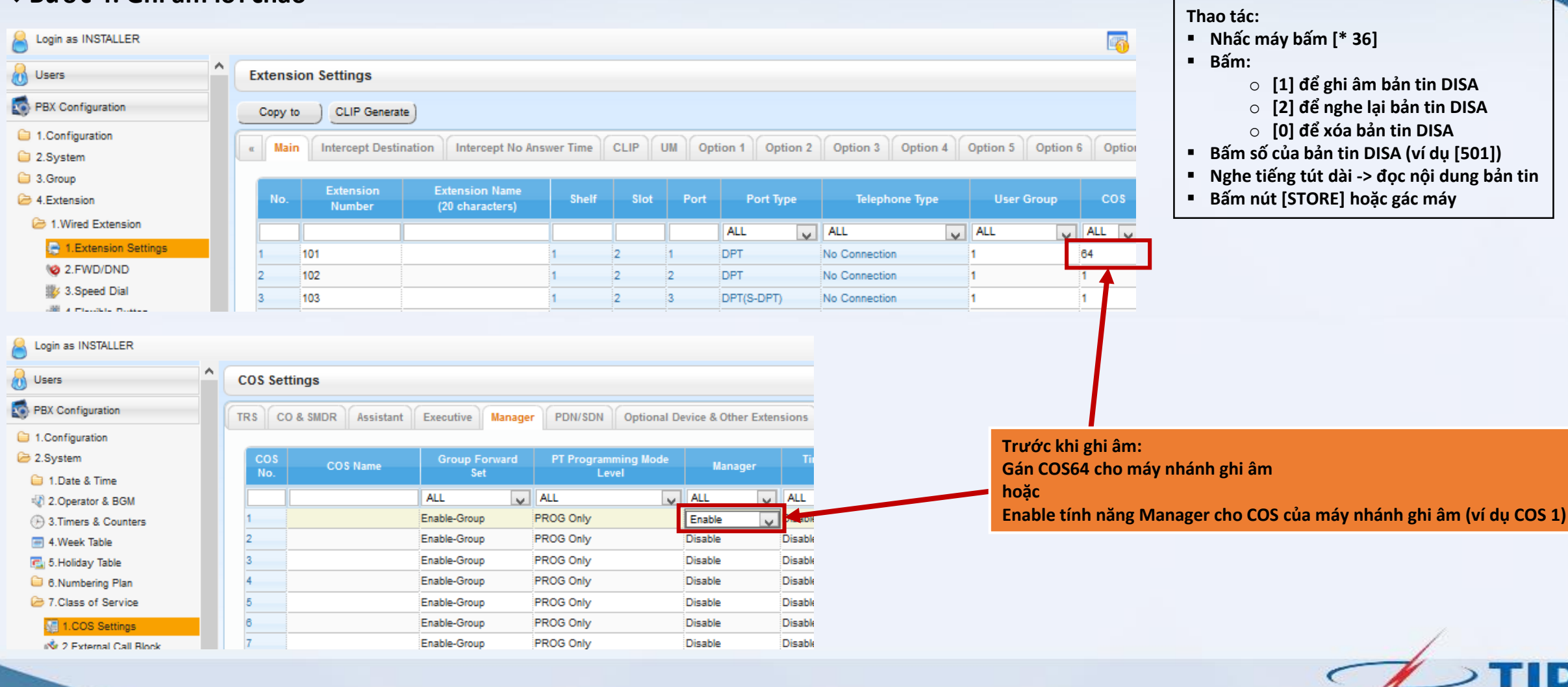

You are our partner

. .

 $\blacksquare$ 

### **HẠN CHẾ ĐẦU SỐ GỌI**

#### ❖**Bước 1: Khai báo các mức cấm (TRS Level) theo đầu số**

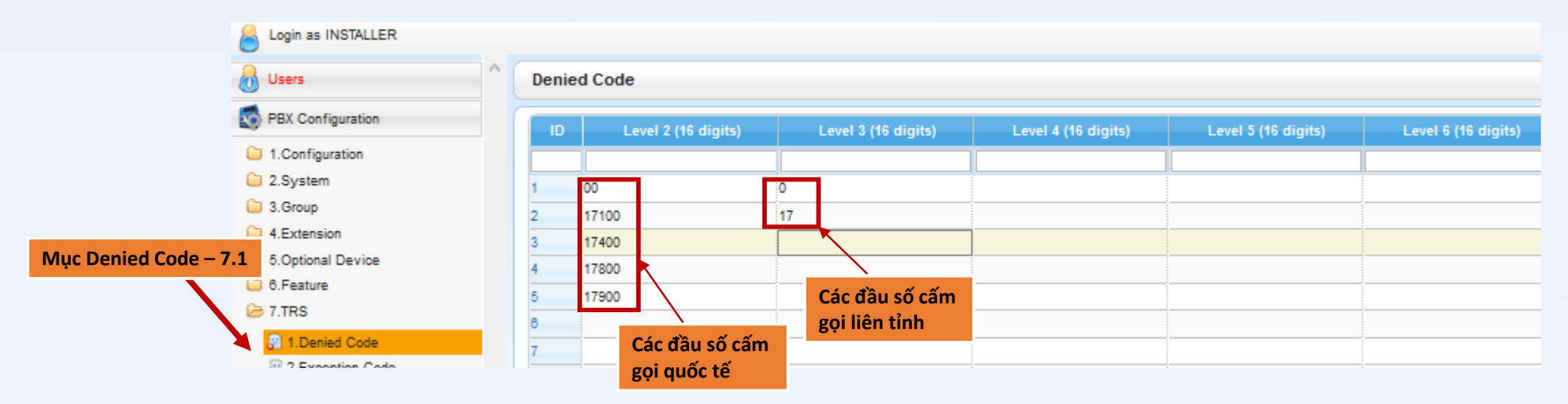

*Mặc định:* 

- *Level lớn hơn bao hàm tất cả của đầu số khai báo ở Level nhỏ hơn*
- *Level 1 không cấm đầu số nào (không cần khai báo)*
- *Level 7 cấm tất cả các đầu số (cấm gọi ra ngoài chỉ gọi nội bộ)*

You are our partner 16

### **HẠN CHẾ ĐẦU SỐ GỌI**

#### ❖**Bước 2: Gán mức cấm cho COS**

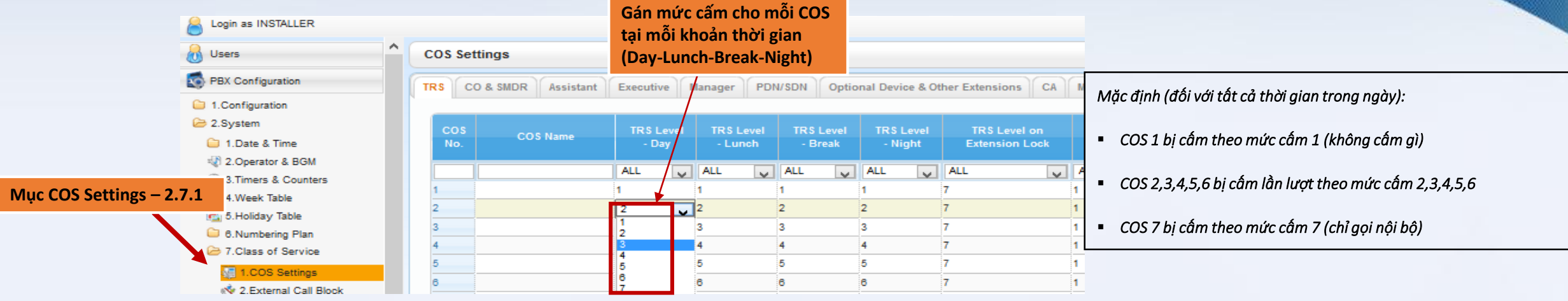

#### ❖**Bước 3: Cấm máy nhánh theo COS**

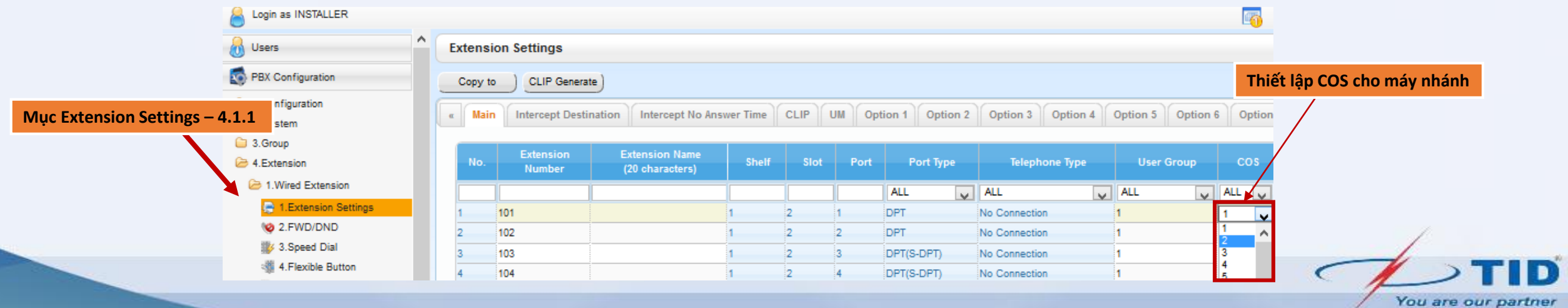

### **ACCOUNT CODE (MÃ TÀI KHOẢN)**

#### **Áp dụng đối với những điện thoại viên muốn thực hiện cuộc gọi mà trước đó đã bị cấm**

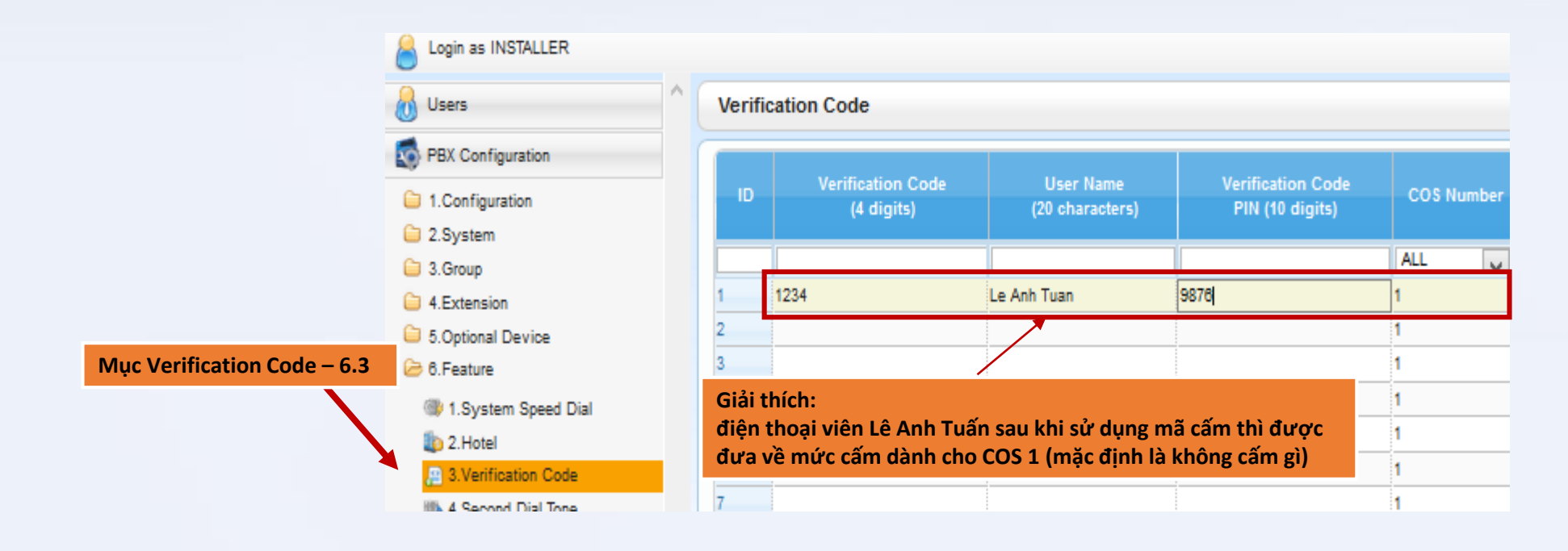

Thao tác sử dụng mã cấm:

Bấm [\*49] + [Verification Code] + [PIN] + [số điện thoại]

### **CẤM GỌI RA TRÊN ĐƯỜNG TRUNG KẾ**

#### ❖**Bước 1: Tách nhóm trung kế**

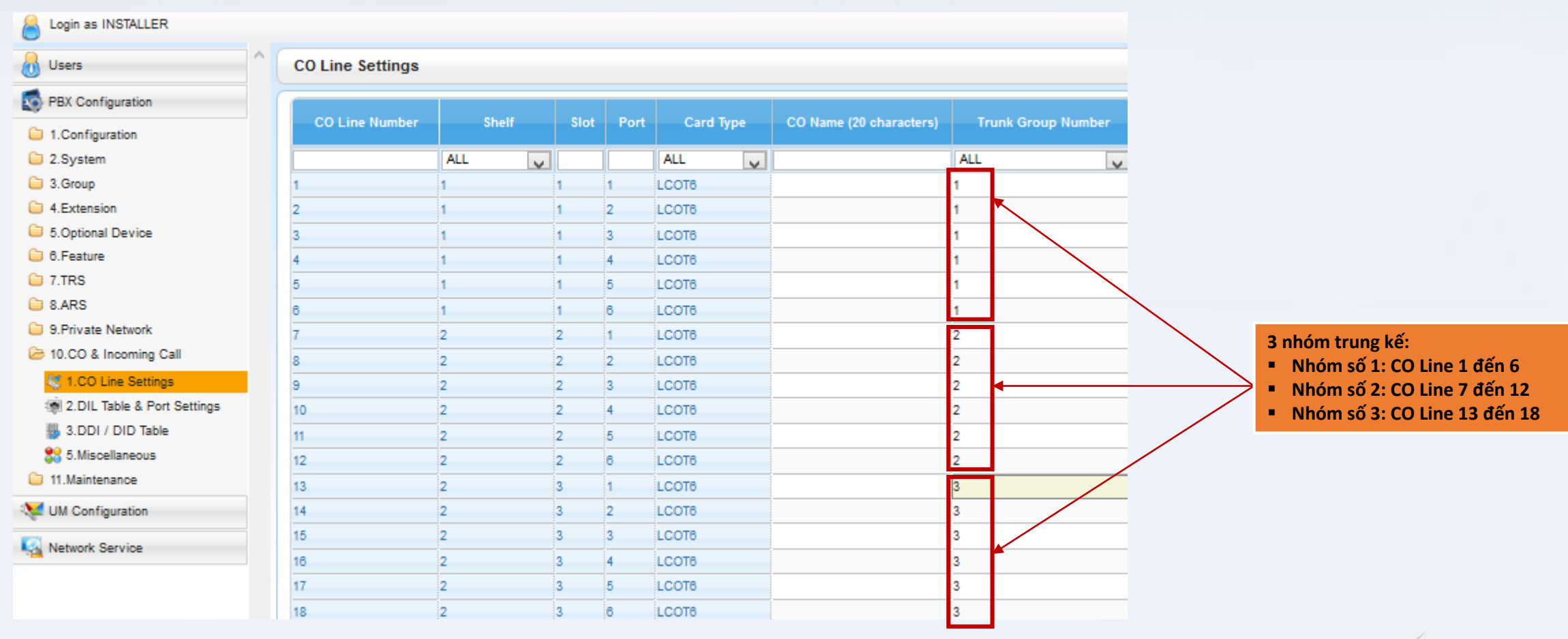

You are our partner

### **CẤM GỌI RA TRÊN ĐƯỜNG TRUNG KẾ**

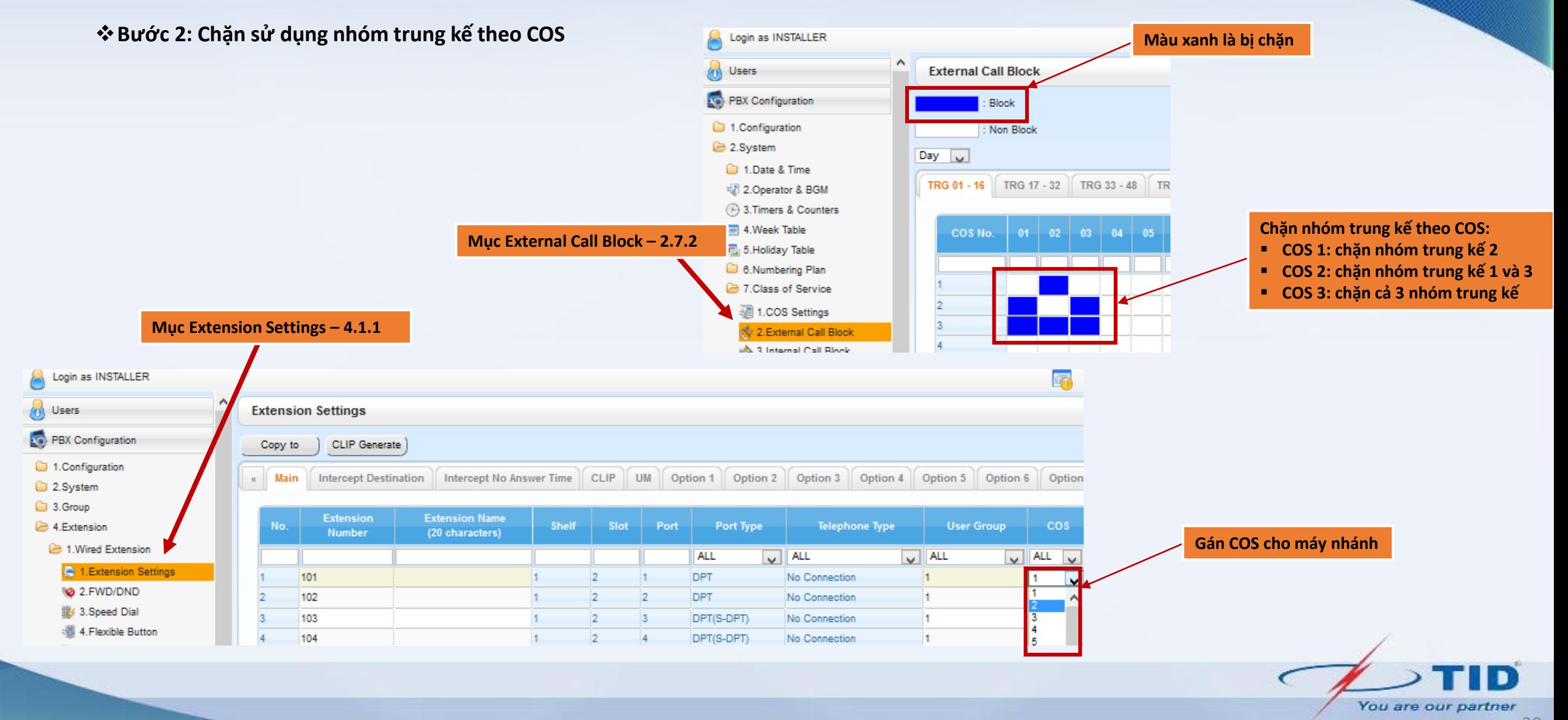

### **GIỚI HẠN THỜI GIAN GỌI TRÊN TRUNG KẾ**

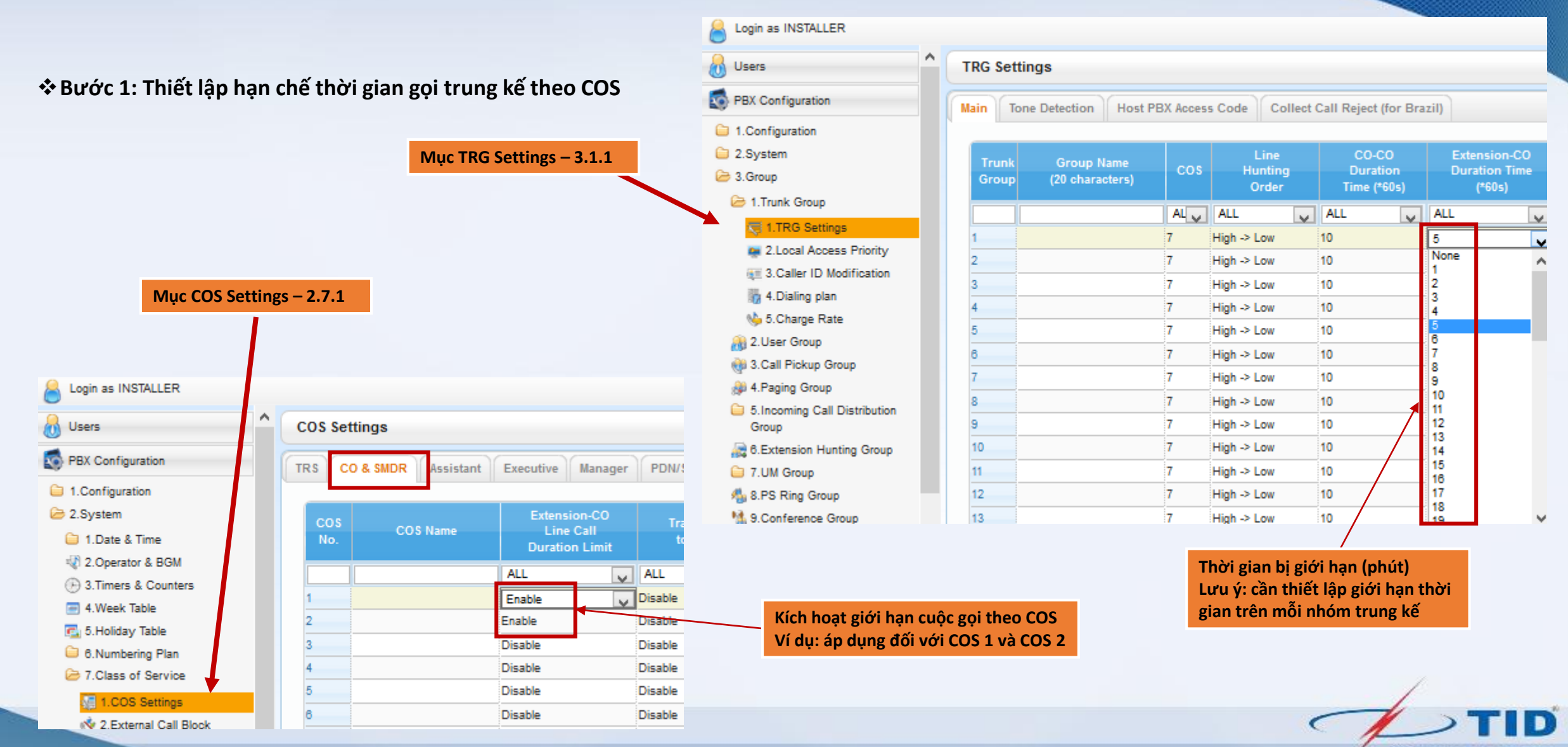

### **GIỚI HẠN THỜI GIAN GỌI TRÊN TRUNG KẾ**

#### ❖**Bước 2: Gán COS cho máy nhánh cần áp dụng giới hạn thời gian gọi**

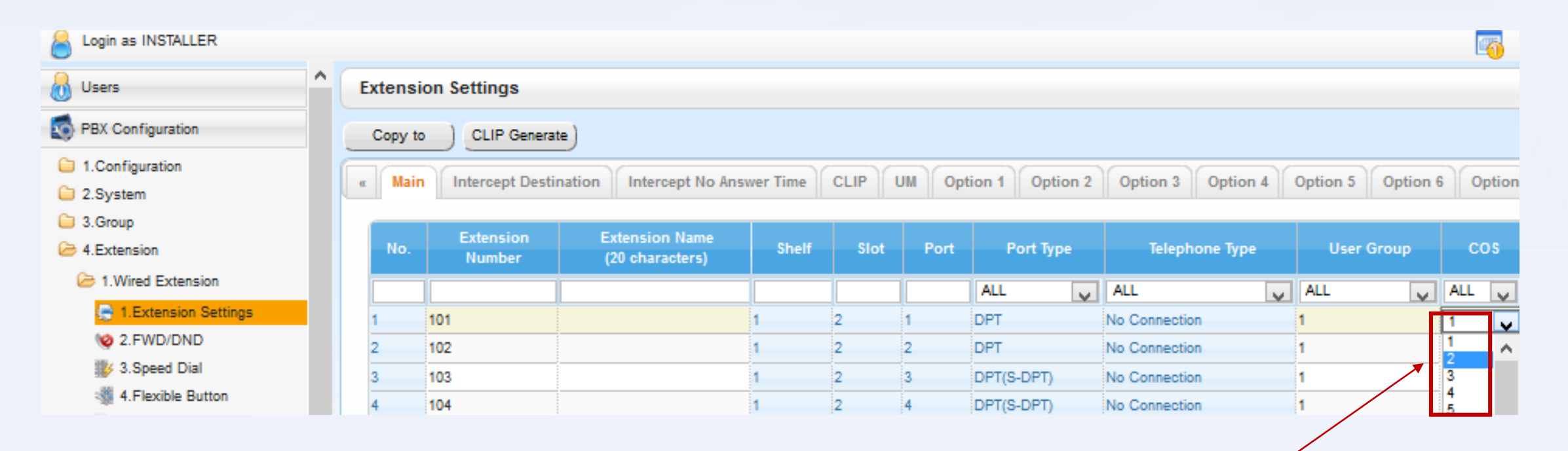

**Gán COS cho máy nhánh**

# **KẾT THÚC! CÁM ƠN**

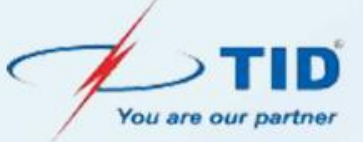